# **Beispiel 13: Überprüfung des Hauptbettungsmoduls** *ksm*

## **1 Aufgabenstellung**

Es wird deutlich, dass der Bettungsmodul *k<sup>s</sup>* keine Bodenkonstante ist, sondern als Funktion des Sohldrucks und der Setzung von der Lastgröße, den Grundrissabmessungen der Flächengründung und von der Schichtung des Untergrunds beeinflusst wird. Der Hauptbettungsmodul *ksm* kann für eine rechteckige Platte auf einem geschichteten Baugrund aus dem Quotienten der mittleren Bodenpressung *q<sup>o</sup>* durch Setzung *s<sup>o</sup>* am kennzeichnenden Punkt berechnet werden, *Graßhoff* (1955). Es wird klar, dass die bisherigen Annahmen nur für die rechteckige Platte auf einem geschichteten Baugrund gültig sind. Es ist möglich, mit dem Programm *ELPLA* den Bettungsmodul für eine Platte mit beliebiger Grundrissform (auch mit Löchern) auf unregelmäßigem Baugrund zu berechnen. Zum Vergleich der Annahmen im Programm *ELPLA* (Berechnungsmodell 2) wird auch hier die rechteckige Platte zugrunde gelegt.

Es wird ein Beispiel mit *ELPLA* durchgerechnet, um den Hauptbettungsmodul *ksm* auszuwerten. Der Hauptbettungsmodul *ksm* wird aus dem Quotienten der mittleren Bodenpressung *q<sup>o</sup>* durch Setzung *s<sup>o</sup>* am kennzeichnenden Punkt berechnet. Die Setzung *s<sup>o</sup>* wird nach der Formel von *Steinbrenner* (1934) ermittelt.

Es wird eine rechteckige Platte von  $A_f = 8 \times 12$  [m<sup>2</sup>] Größe und  $d = 0.6$  [m] Plattendicke untersucht. Sie wird in 140 Elemente unterteilt, wie im [Bild 18](#page-1-0) dargestellt. Die Plattengründung liegt auf drei Schichten.

#### **2 Bodenkennwerte**

Der Baugrund unter der Platte besteht aus drei Schichten mit unterschiedlichen Bodenkennwerten von Ton, Mittelsand und Schluff, wie im [Bild 18](#page-1-0) und [Tabelle 16](#page-0-0) gezeigt. Unter dem Schluff ist eine starre Basis. Die *Poissonzahl* wird mit  $v_s = 0.0$  [-] angesetzt und ist konstant für alle Bodenmaterialien. Die Gründungstiefe der Platte unter Gelände ist *d<sup>f</sup>* = 2.0 [m].

| Schicht<br>Nr. | Benennung<br>des Bodens | Tiefe der Schicht<br>unter Gelände<br>$z$ [m] | Steifemodul<br>der Schicht<br>$E_s$ [kN/m <sup>2</sup> ] | Wichte<br>des Bodens<br>$\gamma_s$ [kN/m <sup>3</sup> ] |
|----------------|-------------------------|-----------------------------------------------|----------------------------------------------------------|---------------------------------------------------------|
|                | Ton                     | 9.0                                           | 8 0 0 0                                                  | 18                                                      |
|                | Mittelsand              | 14.0                                          | 100 000                                                  |                                                         |
|                | Schluff                 | 20.0                                          | 12 000                                                   |                                                         |

<span id="page-0-0"></span>Tabelle 16 Bodenkennwerte

#### **3 Lasten**

Die Lasten sind 12 Einzellasten, jede *P* = 1040 [kN].

Beispiele zur Überprüfung des Programms *ELPLA*

## **4 Materialkennwerte des Betons**

Für das Plattenmaterial gilt:

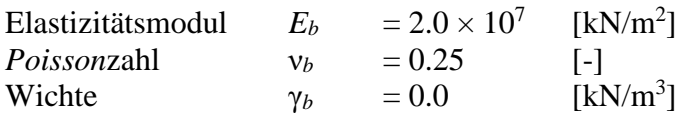

Das Eigengewicht des Betons wird in diesem Beispiel vernachlässigt.

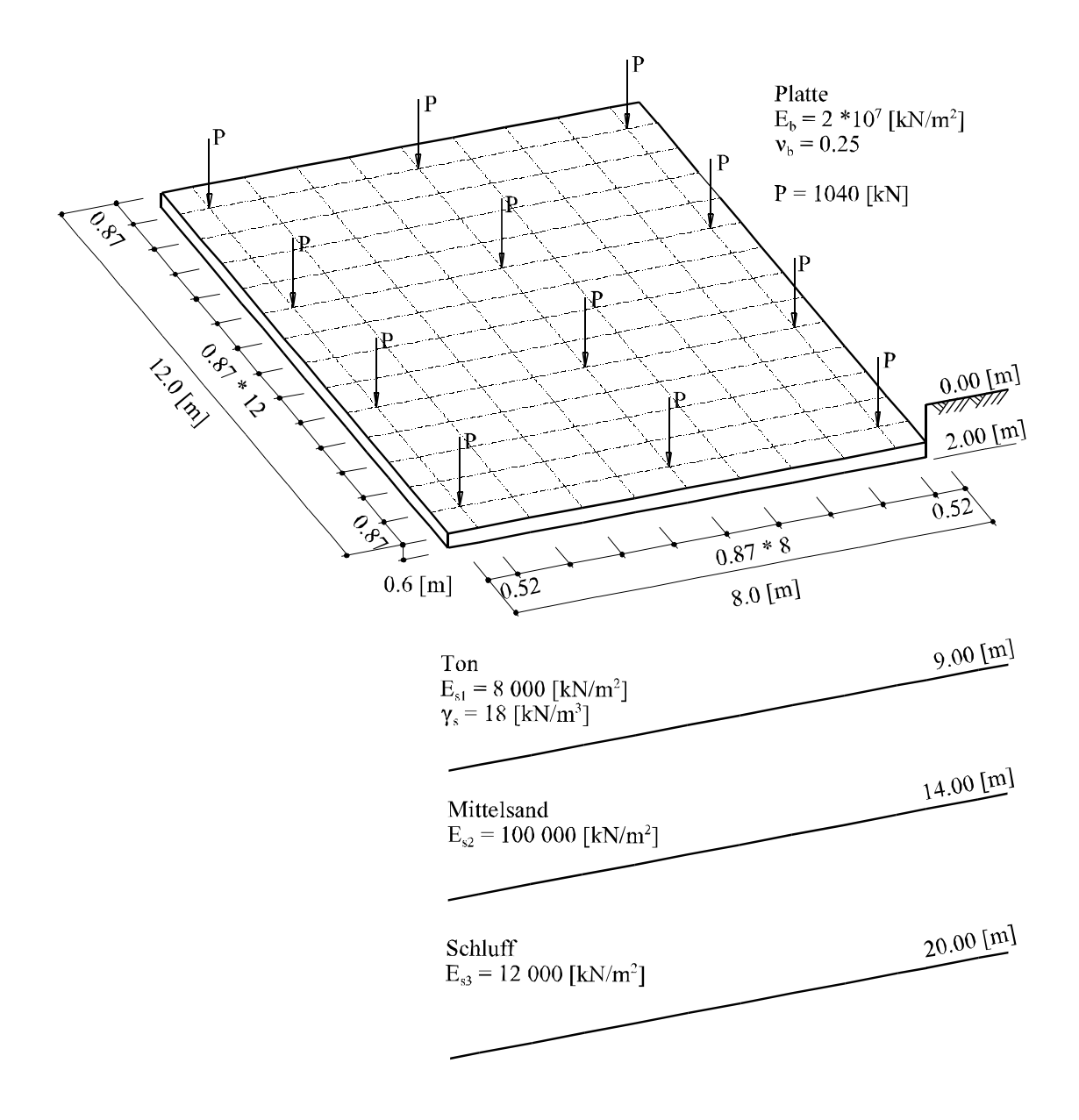

<span id="page-1-0"></span>Bild 18 Grundriss der Platte, Belastung, FE-Netz und Schichtung des Baugrunds

#### **5 Setzungsberechnungen**

Die mittlere Bodenpressung *q<sup>o</sup>* wird wie folgt erhalten

$$
q_o = \Sigma P/A_f = 12 \times 1040 / (8 \times 12) = 130
$$
 [kN/m<sup>2</sup>]

Die Setzung der Platte wird am kennzeichnenden Punkt *o* durch Handberechnung erhalten. Dieser Punkt *o* hat die Koordinaten *a<sup>c</sup>* = 0.87 *A* und *b<sup>c</sup>* = 0.87 *B*, wie im [Bild 19](#page-2-0) gezeigt. Die Platte wird in vier rechteckige Flächen I, II, III und IV unterteilt [\(Bild 19\)](#page-2-0). Die Setzung des Punktes *o* ist dann die Summe der Setzungen aus den Flächen I, II, III und IV.

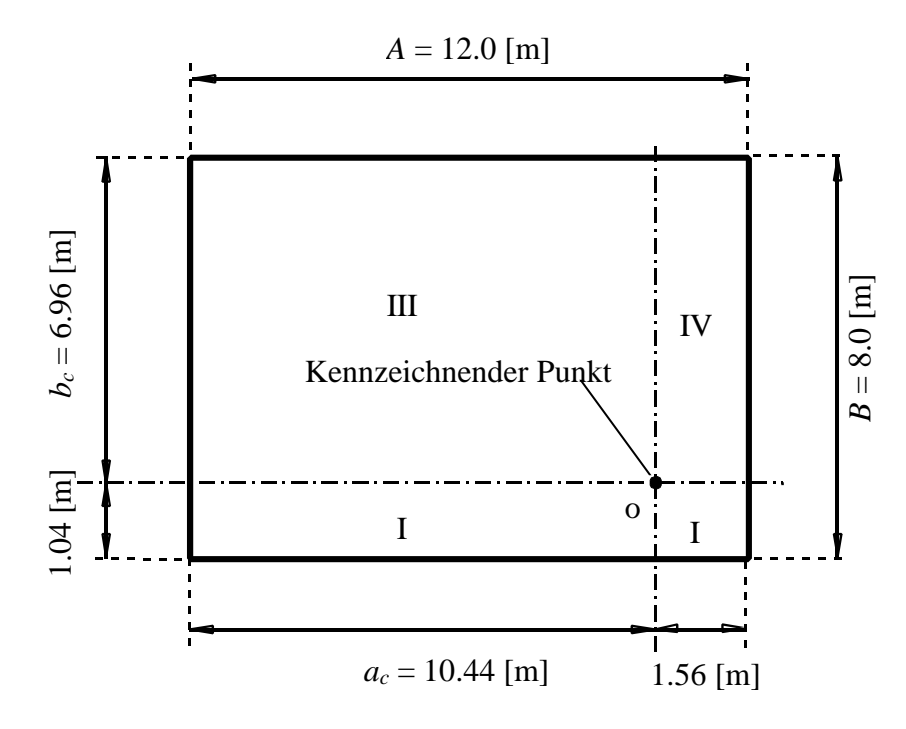

<span id="page-2-0"></span>Bild 19 Kennzeichnender Punkt *o* der Setzung auf die Platte

Nach *Steinbrenner* (1934) wird die Setzung *s* eines Punktes, der in einer Tiefe *z* unter der Ecke einer rechteckigen belasteten Fläche *a* × *b* und Intensität *q* liegt, wie folgt erhalten

$$
s = \frac{q(1 - v_s^2)}{2\pi E_s} \left( b \times \ln \frac{(c - a)(m + a)}{(c + a)(m - a)} + a \times \ln \frac{(c - b)(m + b)}{(c + b)(m - b)} \right) + \frac{q(1 - v_s - 2v_s^2)}{2\pi E_s} \left( z \tan^{-1} \frac{ab}{z c} \right) \tag{16}
$$

Die Gleichung 16 kann wieder wie folgt geschrieben werden

$$
s = \frac{q}{2 \pi E_s} (B_n + A_n + D_n) = \frac{q}{2 \pi E_s} c_n = \frac{q}{E_s} f
$$
 (17)  
wobei  $m = \sqrt{(a^2 + b^2)}$  und  $c = \sqrt{(a^2 + b^2 + z^2)}$ 

Beispiele zur Überprüfung des Programms *ELPLA*

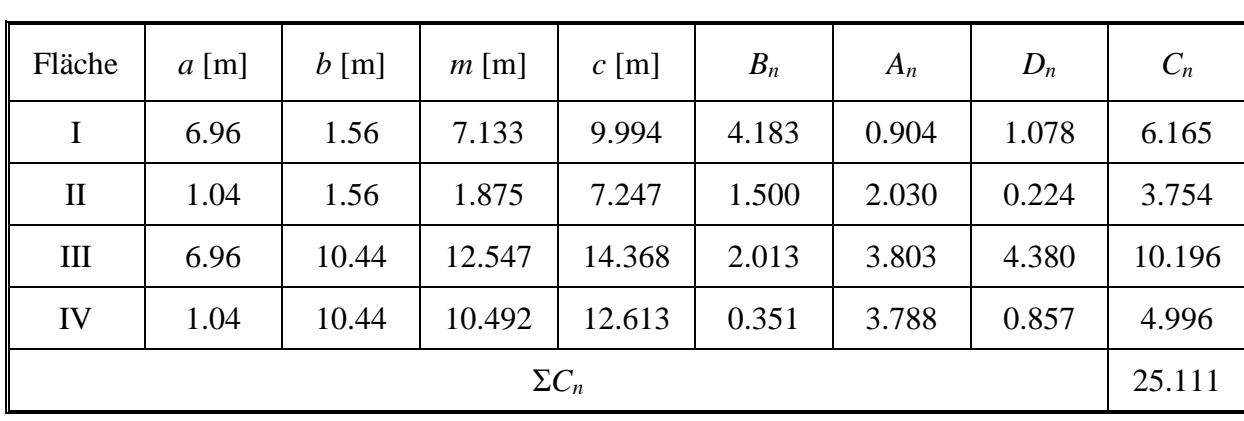

Die Setzungsberechnungen der 1. Schicht sind in [Tabelle 17](#page-3-0) durchgeführt.

<span id="page-3-0"></span>Tabelle 17 Setzungsberechnungen der 1. Schicht  $(z_1 = 7 \text{ [m]})$ 

Der Setzungskoeffizient *f*<sup>1</sup> für die 1. Schicht wird wie folgt erhalten

$$
f_1 = \Sigma C_n / 2\pi = 25.111 / (2\pi) = 3.997
$$

Die Setzung *s*<sup>1</sup> der 1. Schicht wird wie folgt erhalten

*s*1= *q<sup>o</sup> f*<sup>1</sup> / *Es*<sup>1</sup> = 130×3.997/8000 = 0.06494 [m]

Der Setzungskoeffizient *f*<sup>2</sup> für eine Schicht bis zur Tiefe *z* =12 [m] ist

 $f_2 = 5.2$ 

Die Setzung *s*<sup>2</sup> der 2. Schicht wird wie folgt erhalten

$$
s_2 = q_o (f_2 - f_1) / E_{s2} = 130 (5.2 - 3.997) / 100000 = 0.00156
$$
 [m]

Der Setzungskoeffizient *f*<sup>3</sup> für eine Schicht bis zur Tiefe *z* =18 [m] ist

$$
f_3 = 6.038
$$

Die Setzung *s*<sup>3</sup> der 3. Schicht wird wie folgt erhalten

$$
s_3 = q_o (f_3 - f_2) / E_{s3} = 130 (6.038 - 5.2) / 12000 = 0.00908
$$
 [m]

Die Gesamtsetzung *s<sup>o</sup>* für alle Schichten wird wie folgt erhalten

$$
s_o = s_1 + s_2 + s_3 = 0.06494 + 0.00156 + 0.00908 = 0.07558
$$
 [m]

Der Hauptbettungsmodul *ksm* wird wie folgt erhalten

 $k_{\text{sm}} = q_o / s_o = 130/0.07558 = 1720 \text{ [kN/m}^3\text{]}$ 

# **6 Vergleich der Ergebnisse**

Nachfolgend werden die Ergebnisse zur Berechnung des Hauptbettungsmoduls *ksm* mit den zwei verschiedenen Berechnungsannahmen durch Verwenden der Formel von *Steinbrenner* (1934) und *ELPLA* in Tabellenform wiedergegeben. Die [Tabelle 18](#page-4-0) zeigt, dass die Bettungsmoduli praktisch keine Unterschiede haben.

# <span id="page-4-0"></span>Tabelle 18 Hauptbettungsmodul *ksm* nach *Steinbrenner* (1934) und *ELPLA*

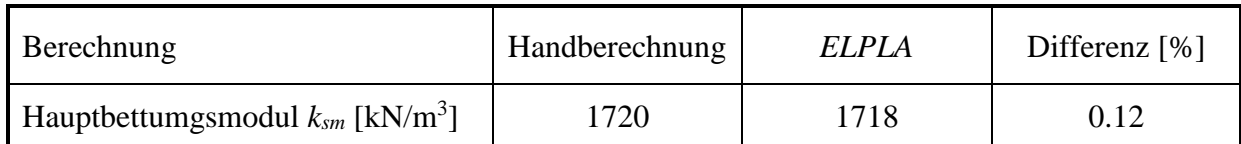